# Metody probabilistyczne i statystka - wykład 8 Materiały uzupełniające.

### Jarosław Kotowicz1,\*

wersja z roku ak.2020/21

### **Spis treści**

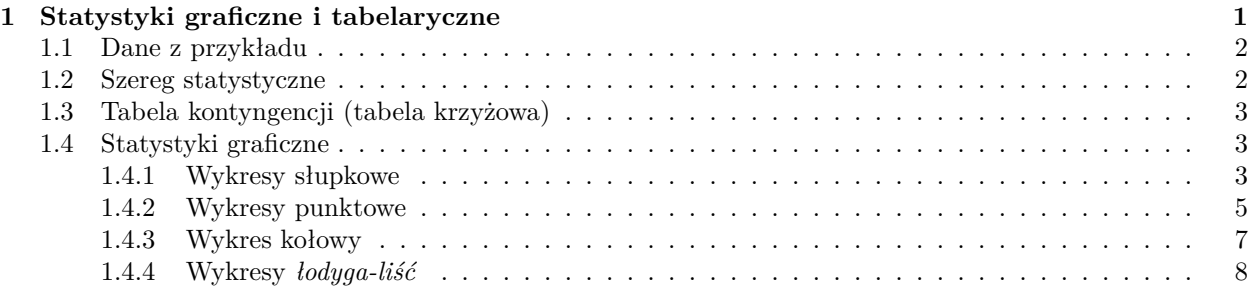

## **Spis rysunków**

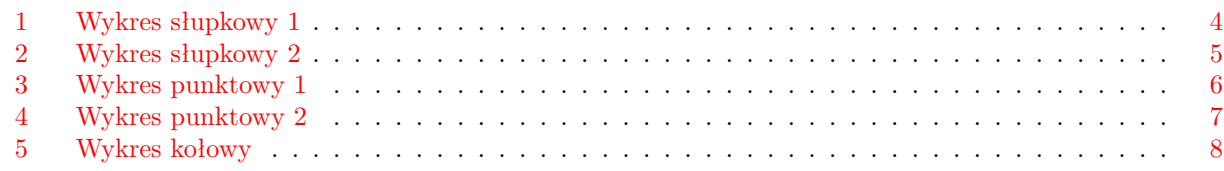

<sup>1</sup> Zakład Bioinformatyki, Instytut Informatyki, Uniwersytet w Białymstoku

\* Correspondence: [Jarosław Kotowicz <j.kotowicz@uwb.edu.pl>](mailto:j.kotowicz@uwb.edu.pl)

### <span id="page-0-0"></span>**1 Statystyki graficzne i tabelaryczne**

```
library(tidyverse)
```

```
## -- Attaching packages --------------------------------------- tidyverse 1.3.1 --
## v ggplot2 3.3.3 v purrr 0.3.4
## v tibble 3.1.2 v dplyr 1.0.7
## v tidyr 1.1.3 v stringr 1.4.0
## v readr 1.4.0 v forcats 0.5.1
## -- Conflicts ------------------------------------------ tidyverse_conflicts() --
## x dplyr::filter() masks stats::filter()
## x dplyr::lag() masks stats::lag()
library(DT)
```
#### <span id="page-1-0"></span>**1.1 Dane z przykładu**

#### Example\_01 %>% datatable()

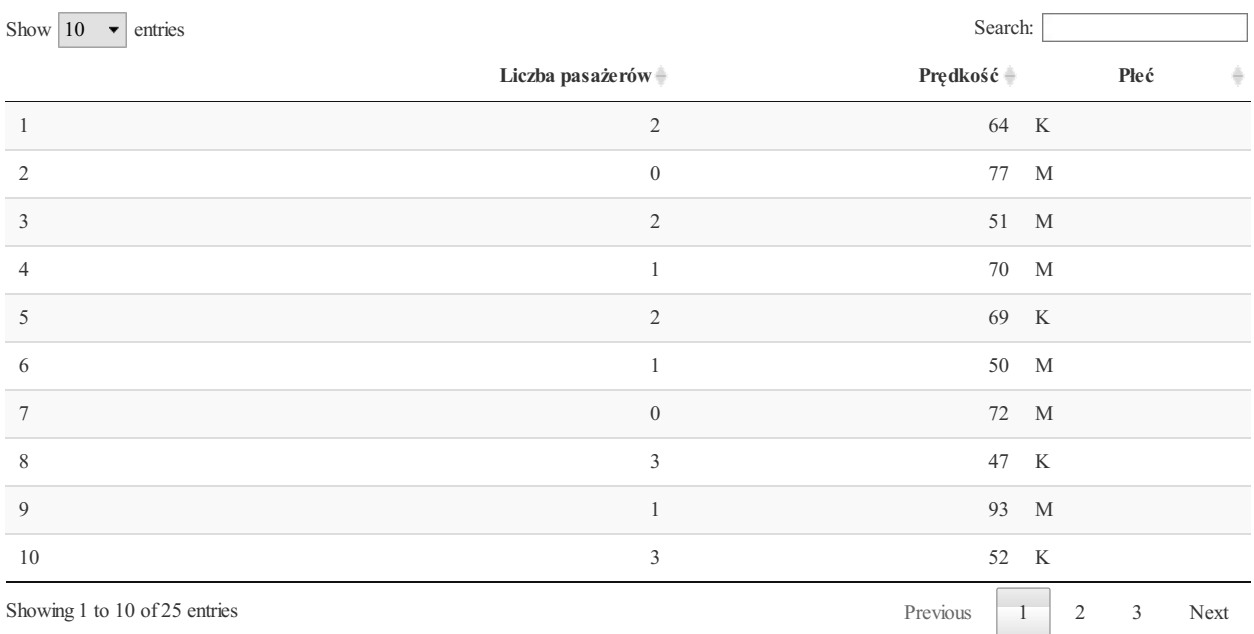

<span id="page-1-1"></span>**1.2 Szereg statystyczne**

library(sjmisc )

Example\_01 %>% frq

#### ##

```
## Liczba pasażerów <numeric>
## # total N=25 valid N=25 mean=1.80 sd=1.15
##
## Value | N | Raw % | Valid % | Cum. %
## ------------------------------------
## 0 | 3 | 12.00 | 12.00 | 12
## 1 | 8 | 32.00 | 32.00 | 44
## 2 | 7 | 28.00 | 28.00 | 72
    ## 3 | 5 | 20.00 | 20.00 | 92
## 4 | 2 | 8.00 | 8.00 | 100
## <NA> | 0 | 0.00 | <NA> | <NA>
##
##
## Prędkość <numeric>
## # total N=25 valid N=25 mean=64.24 sd=10.22
##
## Value | N | Raw % | Valid % | Cum. %
## ------------------------------------
## 47 | 1 | 4 | 4 | 4.00
## 50 | 1 | 4 | 4 | 8.00
## 51 | 1 | 4 | 4 | 12.00
## 52 | 1 | 4 | 4 | 16.00
```
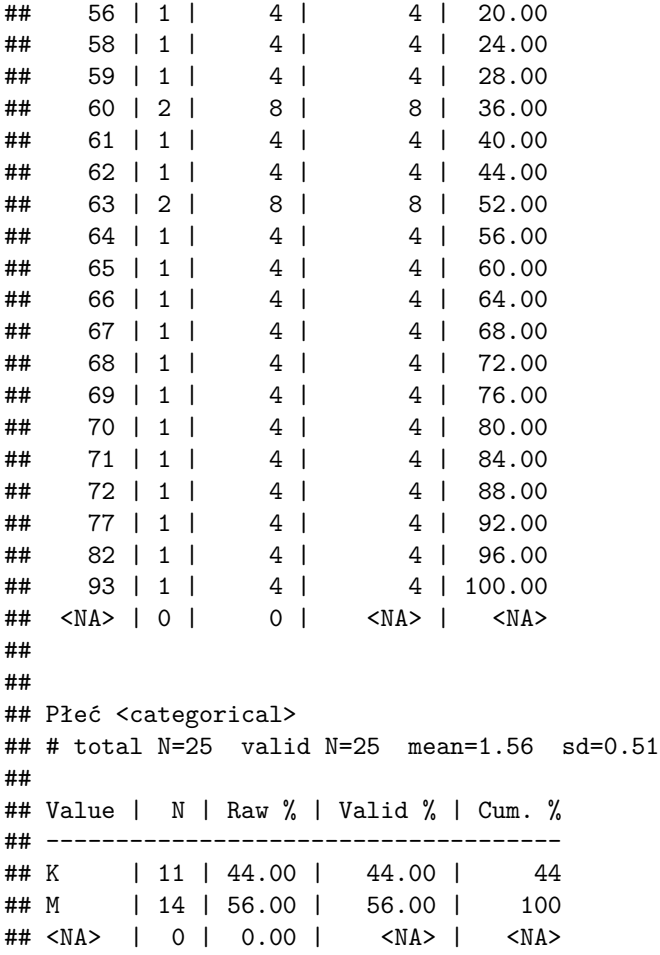

### <span id="page-2-0"></span>**1.3 Tabela kontyngencji (tabela krzyżowa)**

```
sjmisc::flat_table(Example_01[,c(1,3)])
```
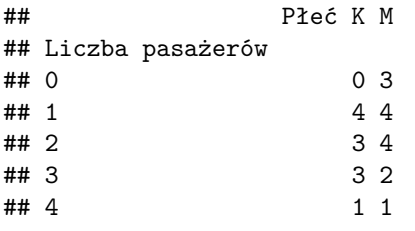

### <span id="page-2-1"></span>**1.4 Statystyki graficzne**

library(ggplot2)

rysunek01 <- ggplot(Example\_01, aes( $x =$ Płeć, fill = `Płeć`))

### <span id="page-2-2"></span>**1.4.1 Wykresy słupkowe**

```
rysunek01 +
 geom_bar(width = 0.5) +
```

```
scale_fill_brewer(palette = "Set1") +
theme(axis.ticks.x = element_blank()) +
labs(title = "Wykres słupkowy", y = NULL, caption = "Źródło: Opracowanie własne.")
```
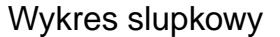

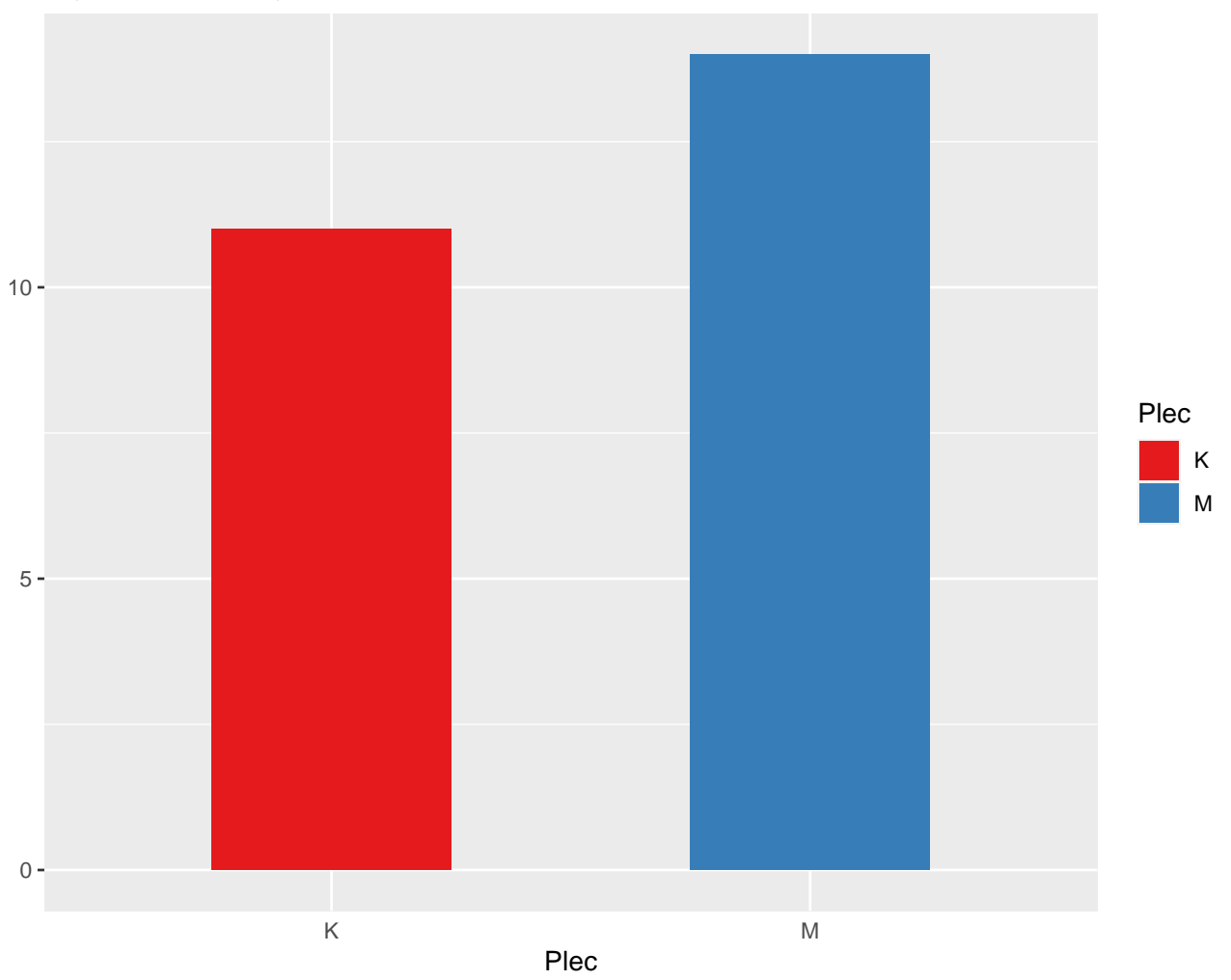

Zródlo: Opracowanie wlasne.

<span id="page-3-0"></span>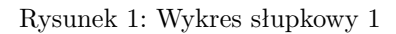

```
rysunek02 <- ggplot(Example_01, aes(x=`Liczba pasażerów`, fill = factor(`Liczba pasażerów`)))
rysunek02 + geom_bar(width = 0.5) +
  scale_fill_brewer(palette = "Set1") +
  theme(
   axis. ticks.x = element_blank(),plot.subtitle = element_text(vjust = 1),
    plot.caption = element\_text(vjust = 1)) +labs(
   title = "Wykres słupkowy",
   y = NULL,caption = "Źródło: Opracowanie własne.",
 fill = "Liczba pasażerów")
```
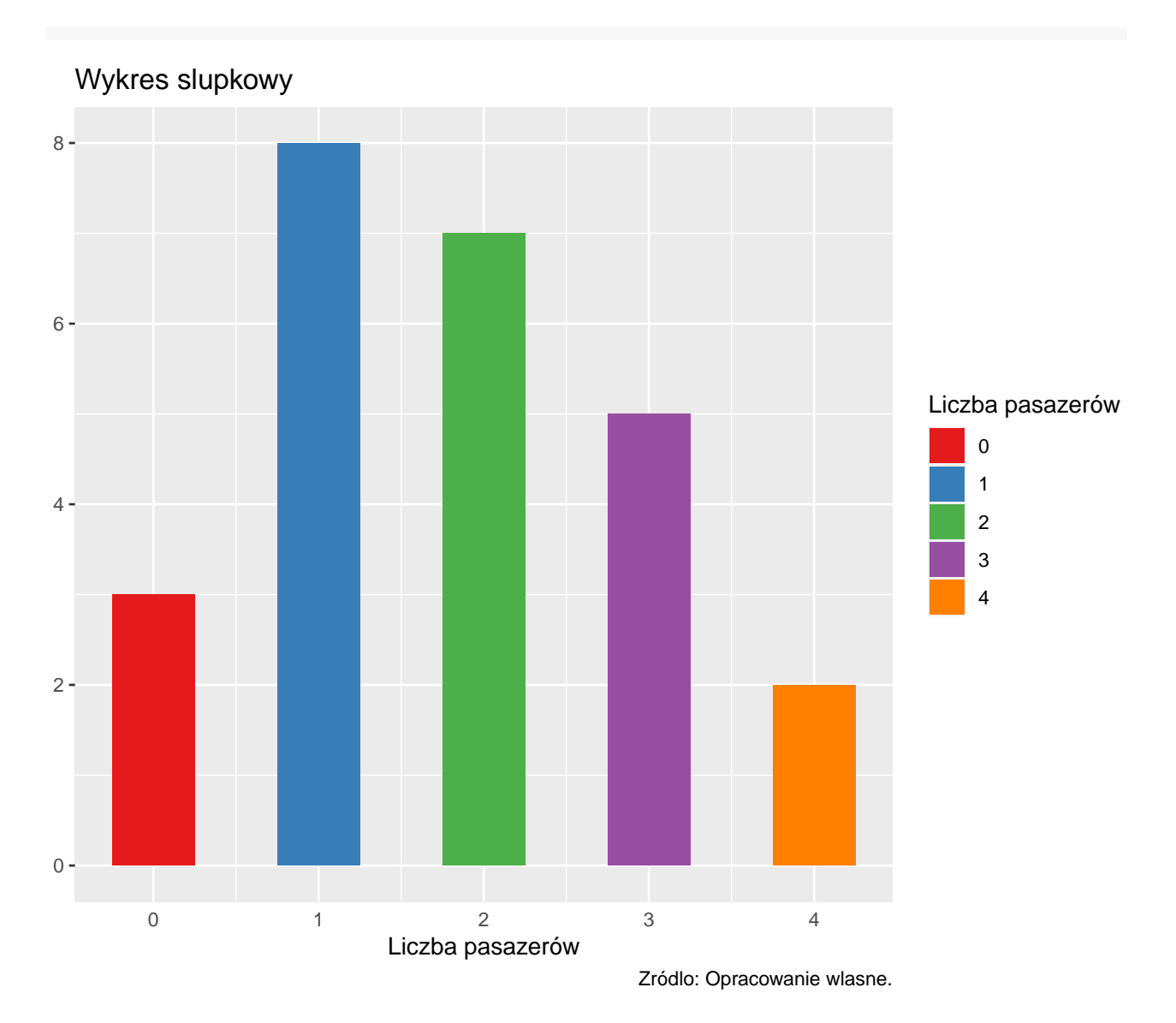

<span id="page-4-1"></span>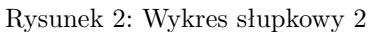

#### <span id="page-4-0"></span>**1.4.2 Wykresy punktowe**

```
rysunek01 +
  geom_dotplot(binwidth = .07) +scale_fill_brewer(palette = "Set1") +
  theme(
    axis. text.y = element\_blank(),axis. ticks = element_blank() +
  labs(title = "Wykres punktowy", y = NULL, caption = "Źródło: Opracowanie własne.")
rysunek03 <- ggplot(Example_01, aes(x=`Prędkość`, fill = `Płeć`))
rysunek03 + geom_dotplot(binwidth = 1.2) +
  scale_fill_brewer(palette = "Set1") +theme(
```
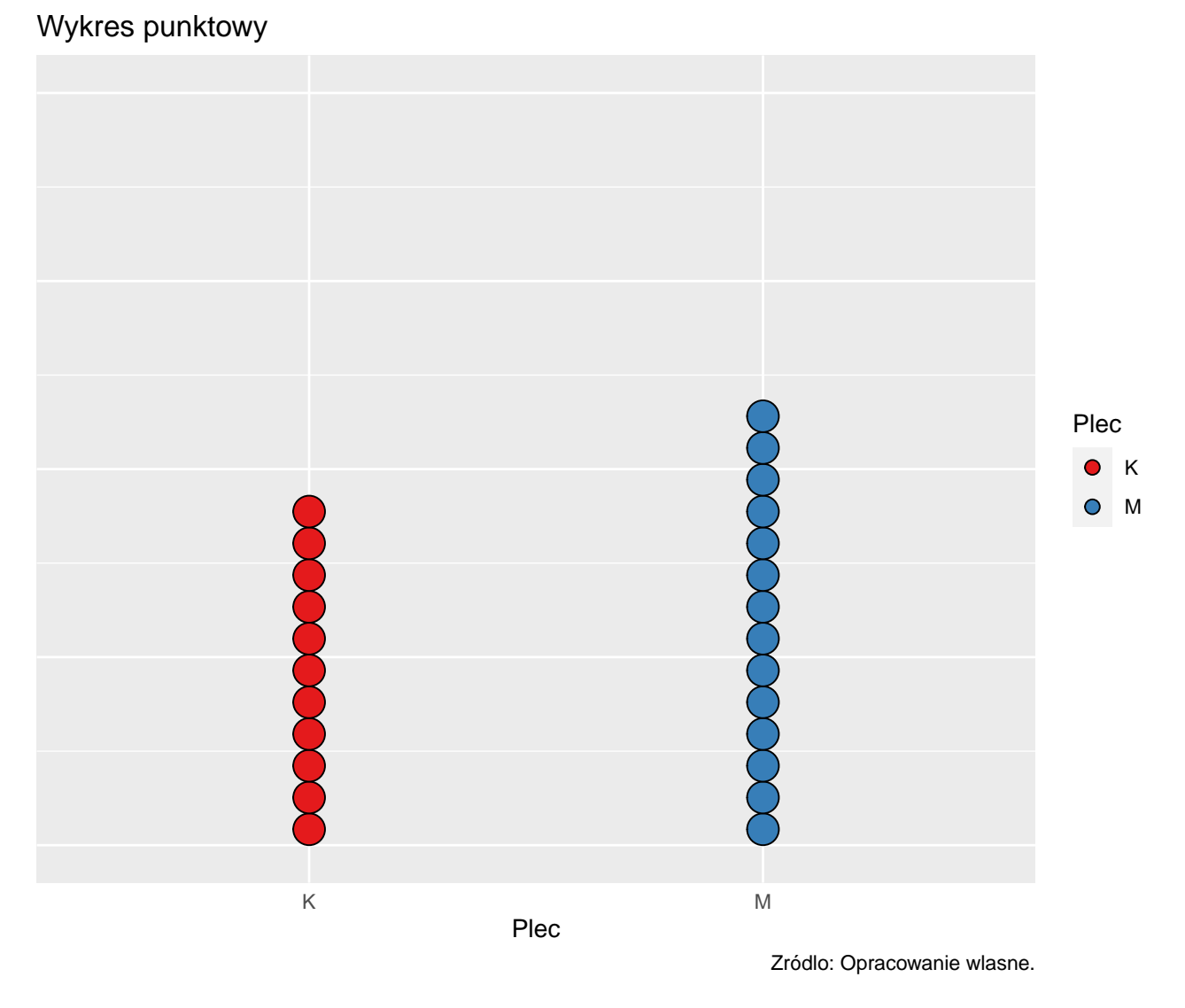

<span id="page-5-0"></span>Rysunek 3: Wykres punktowy 1

```
axis.ticks.y = element_blank(),
  axis.text.y = element\_blank() +
labs(title = "Wykres punktowy", y = NULL, caption = "Źródło: Opracowanie własne.")
```
#### Wykres punktowy

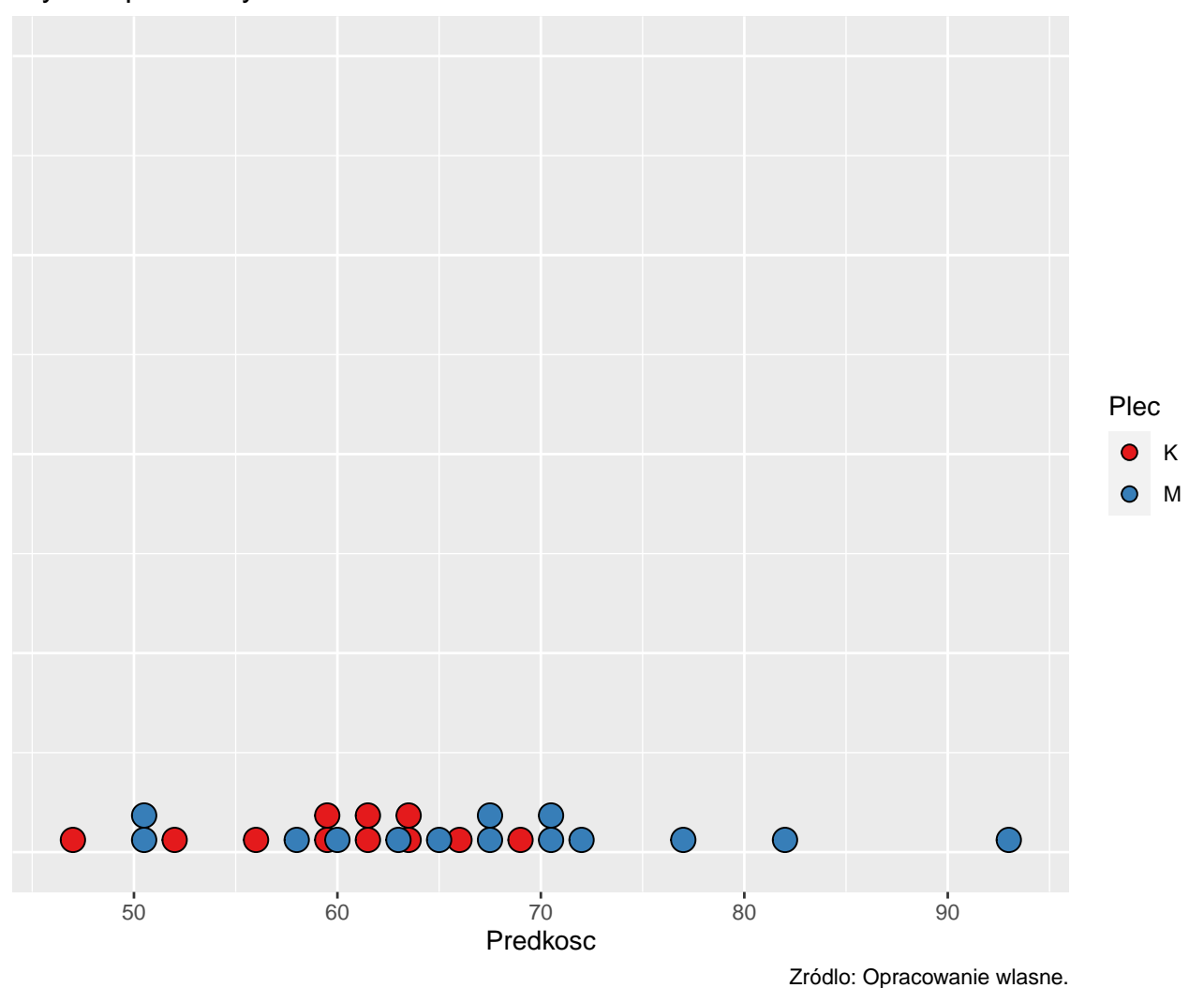

<span id="page-6-1"></span>

#### <span id="page-6-0"></span>**1.4.3 Wykres kołowy**

```
rysunek02B <- ggplot(Example_01, aes(x="", y="", fill=factor(`Liczba pasażerów`)))
rysunek02B +
 geom\_bar(width = 1, stat = "identity") +theme(plot.subtitle = element_text(vjust = 1),
       plot.caption = element_text(vjust = 1),
       plot.title = element_text(hjust = 0.25)) +
  labs(
   title = "Wykres kołowy",
   x = NULL,
```
Rysunek 4: Wykres punktowy 2

```
y = NULL,caption = "Źródło: Opracowanie własne.",
  fill = "Liczba pasażerów") +
coord_polar("y", start=0)
```
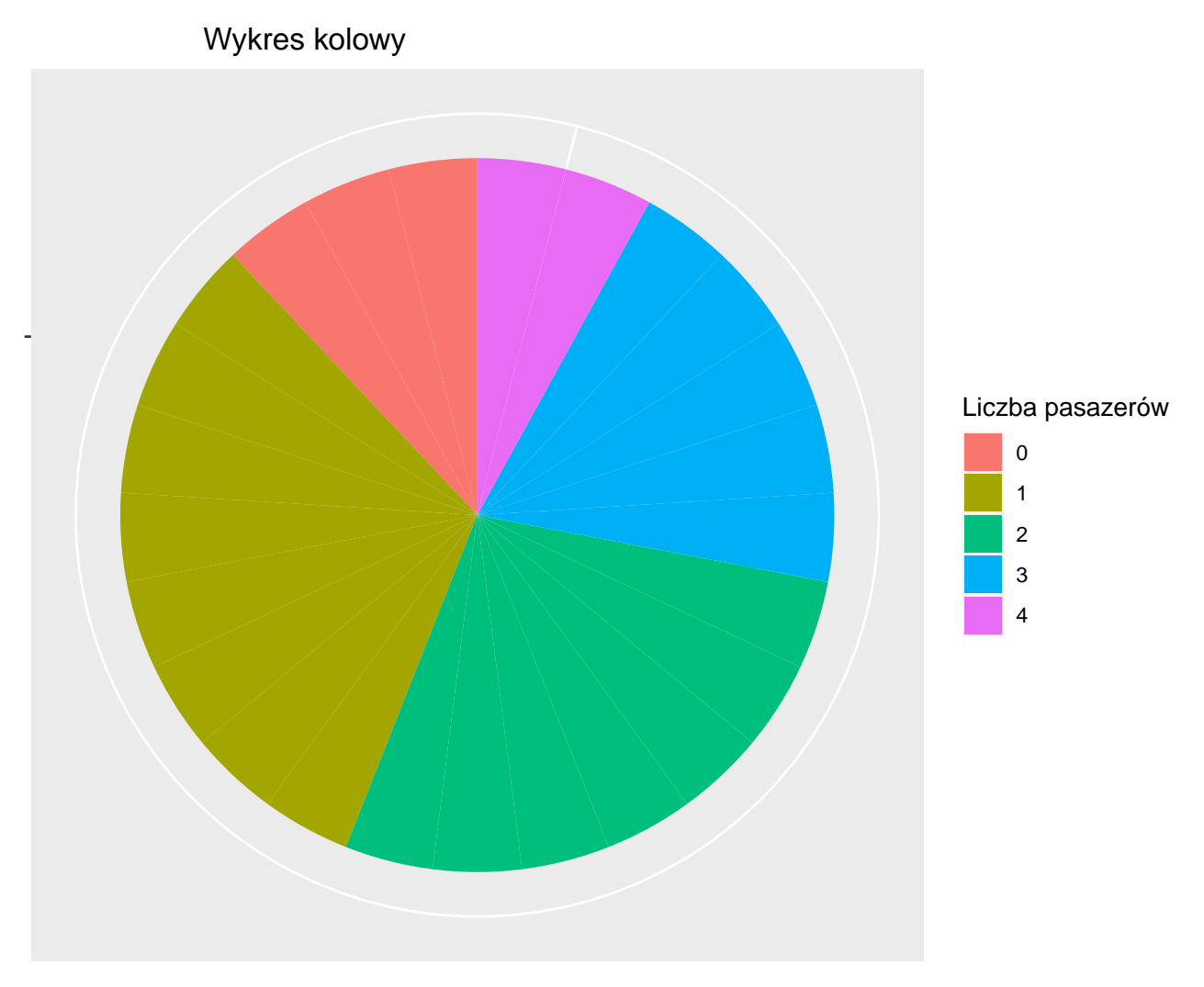

<span id="page-7-1"></span>Zródlo: Opracowanie wlasne.

Rysunek 5: Wykres kołowy

#### <span id="page-7-0"></span>**1.4.4 Wykresy** *łodyga-liść*

stem(Example\_01\$`Prędkość`)

## ## The decimal point is 1 digit(s) to the right of the | ## ## 4 | 7 ## 5 | 012689 ## 6 | 001233456789 ## 7 | 0127

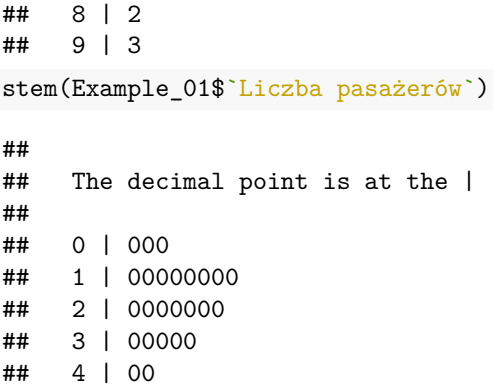